### ФАКУЛЬТЕТ Машиностроительный

КАФЕДРА Интеллектуальные и мехатронные системы

ДОПУЩЕН К ЗАЩИТЕ Заведующий кафодрой  $\kappa$   $k$ 2021 г.

(политысь, даус

А.В. Гулай

### РАСЧЕТНО-ПОЯСНИТЕЛЬНАЯ ЗАПИСКА ДИПЛОМНОГО ПРОЕКТА

Мехатронное устройство на основе движителя для перемещения по гладким вертикальным поверхностям

Специальность 1-55 01 03 Компьютерная мехатроника

 $29.12.20$ 

Обучающийся группы 10309116

Руководитель проекта

Консультанты но разделу экономики

но разделу охраны труда

по переводу научнотехнической литературы,

по электронной презентации

Ответственный за нормоконтроль

Объем дипломного проекта: расчетно пояснительная заниска - 55 траниц; графическая часть -8 листов; магнитные (цифровые) носители - 1 единиц.

**TIO** TITLE И.В. Насонова олнись, лата)  $9.12.40$  Е.Ф. Пантелеенко

В.В. Зверко

Д.Н. Миронов

2 2312.20 10.B. Безинс (полнись, лата)

12.01.21 F.B. Польнкова иниси, лата)

12.01.2021 З.Н. Волкова (подпись, дата)

Минск 2024

#### **PEOEPAT**

Дипломный проект 73 с., 20 рис., 25 табл., 14 источников, 1 прил..

АВТОНОМНЫЕ РОБОТЫ, ДИСТАНЦИОННОЕ УПРАВЛЕНИЕ, МИКРО-РОЛЛЕР, WI-FI МОДУЛЬ.

Объектом разработки является мехатронное устройство на основе движителя еремещения по гладким вертикальным поверхностям.

Целью проекта является разработка функционирующего макета мехатронной мы на основе движителя для перемещения по гладким вертикальным поверхно-, дистанционно управляемой по радиоканалу связи Wi-Fi.

В процессе выполнения дипломного проекта разработана собственная модель тронной системы. Подобраны компоненты, разработаны структурная и электриая схемы, проведено 3D моделирование мехатронного устройства на основе двиэля для перемещения по гладким вертикальным поверхностям. Разработан алгол и система управления исполнительными механизмами мехатронной системы.

Областью применения является: проведение операций по разведке и наблюдео, осмотр целостности конструкций в самых труднодоступных местах зданий и сожений, очистка больших стеклянных поверхностей и окон высотных зданий и сожений, покраска и др.

# **ОГЛАВЛЕНИЕ**

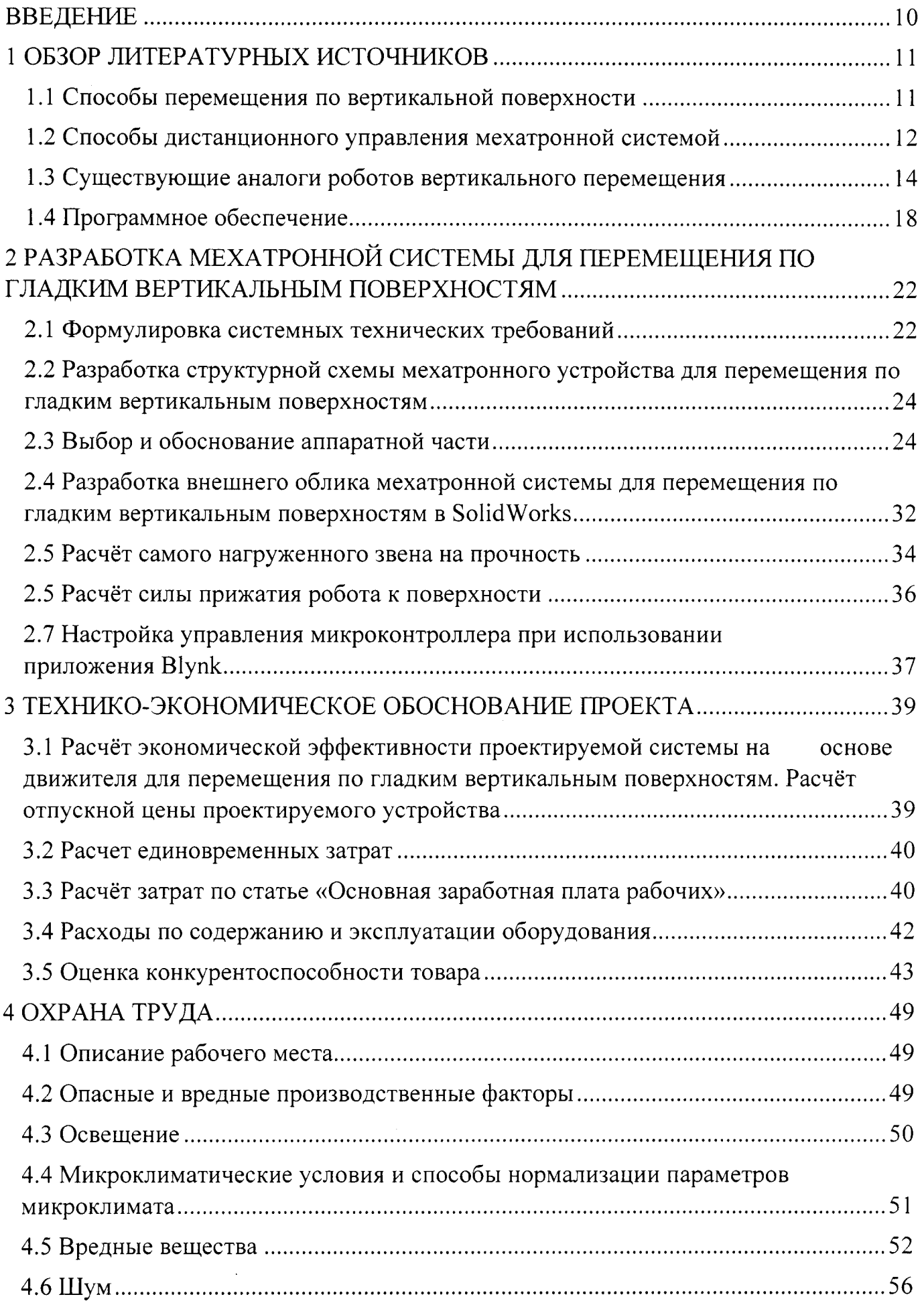

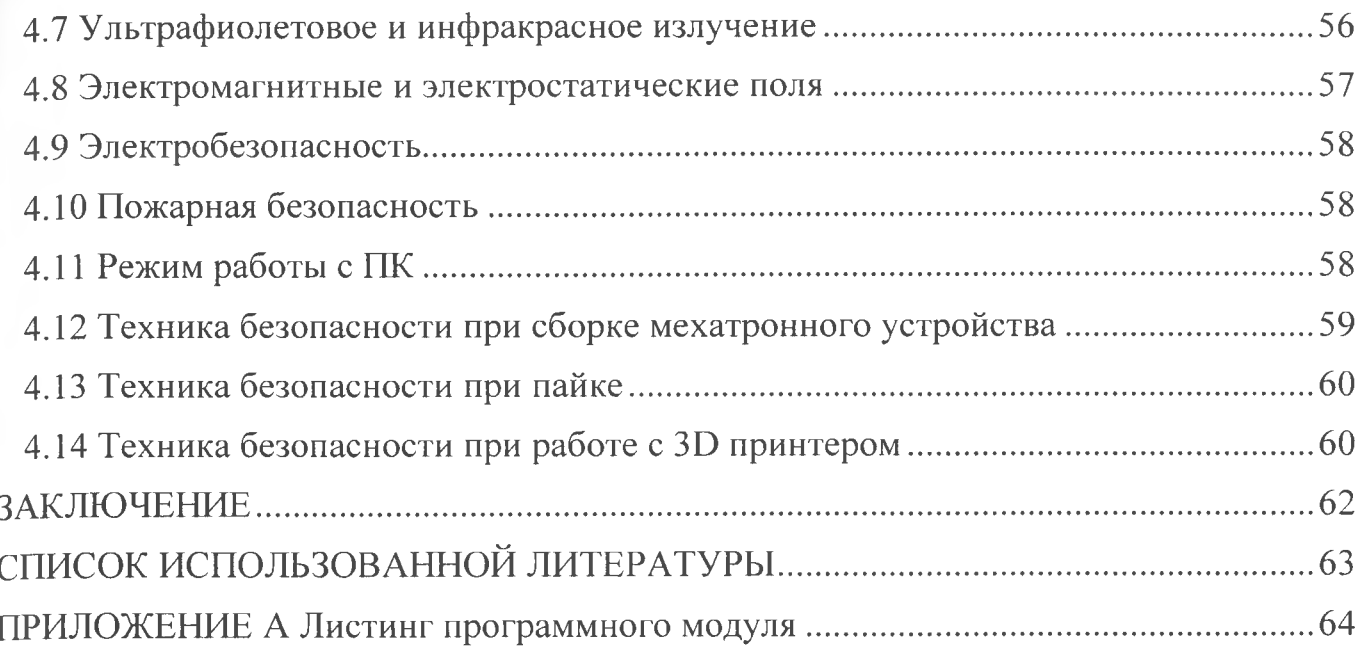

# СПИСОК ИСПОЛЬЗОВАННОЙ ЛИТЕРАТУРЫ

1. Способы перемещения по вертикальной поверхности [Электронный ре- $[\c{c}$ ур $c]$  – Электронные данные – Режим доступа: https://sheba.spb.ru/delo/rob-vertik-1997.htm

2. Пол Р. Моделирование, планирование траекторий и управление движеı – манипулятора - М.: Наука, 2000. — 104 с.

3. Вакуумный и магнитный роботы-мойщики [Электронный ресурс] -: – Режим доступа:

https://m.homerobot.ua/articles/robot washing windows.html

4. Робот LEeCH [Электронный ресурс] - Электронные данные - Режим доcryna: https://versiya.info/texno/114331

5. Транспортный модуль робота большой грузоподъемности [Электронный ресурс] – Электронные данные – Режим доступа:

http://www.ras.ru/news/shownews.aspx?id=f5c75bcf-2fa5-40e6-b067-4492f0c5ab22

6. SolidWorks [Электронный ресурс] – Электронные данные – Режим доcryna: https://otherreferats.allbest.ru/programming/00471567 0.html

7. EasyEDA [Электронный ресурс] — Электронные данные — Режим доcryna: https://easyeda.com/

8. ArduinoIDE [Электронный ресурс] — Электронные данные. — Режим доcryna: https://www.arduino.cc/

9. Вlynk [Электронный ресурс] — Электронные данные. — Режим доступа: https://blynk.io/

10. Датчик препятствия КҮ-032 [Электронный ресурс] - Электронные дан-: – Режим доступа:

http://developer.alexanderklimov.ru/arduino/sensors/obstacle avoidance.php

11. Датчик препятствия YL-63 [Электронный ресурс] - Электронные дан-: – Режим доступа: https://3d-diy.ru/<u>wiki/arduino-datchiki/infrakrasnyj-datchik-</u>  $prepyatstvij-yl-63/$ 

12. Драйвер L298N [Электронный ресурс] - Электронные данные - Режим : https://robotclass.ru/tutorials/arduino-1298-dc-motor-driver/

13. Нагрузки [Электронный ресурс]. - Электронные данные. - Режим доступа:

http://cherch.ru/rabotosposobnost i nadezhnost detaley mashin/klassifikatsiya nagruzok. html

14. ВLYNK [Электронный ресурс]. - Электронные данные. - Режим доeryna: https://smartmodules.ru/blynk-button